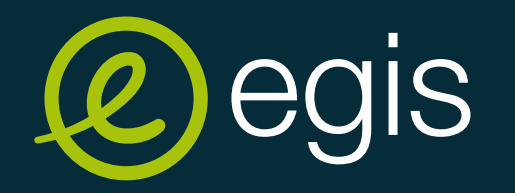

#### **INTEREST OF ACCURATE 3D GEOMODELS FOR GEOTECHNICAL PROJECTS AND INTEROPERABILITY BETWEEN GEOLOGY AND BIM**

#### *Part 2 : Interoperability with RESQML Builder and RESQML-CAD*

#### Jean-Marie LEONARD, Beiting ZHU-COLAS & Jean-Francois RAINAUD

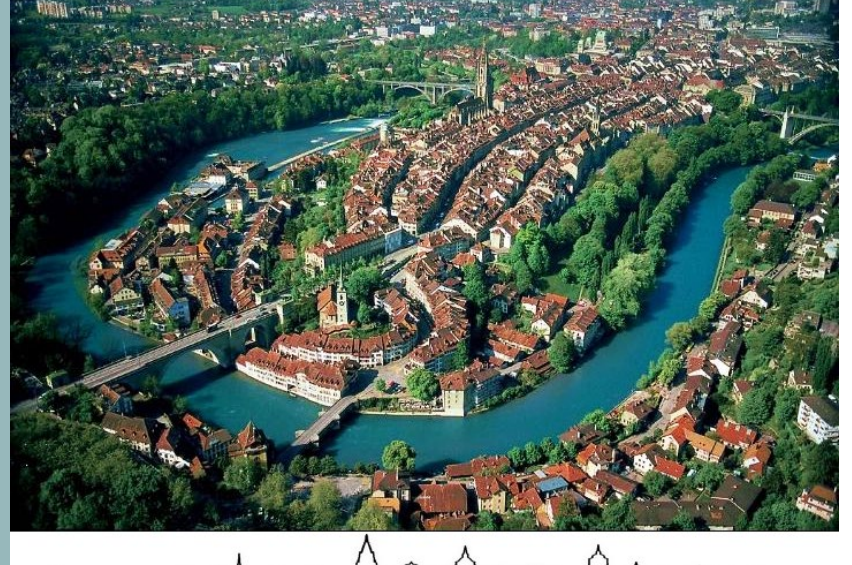

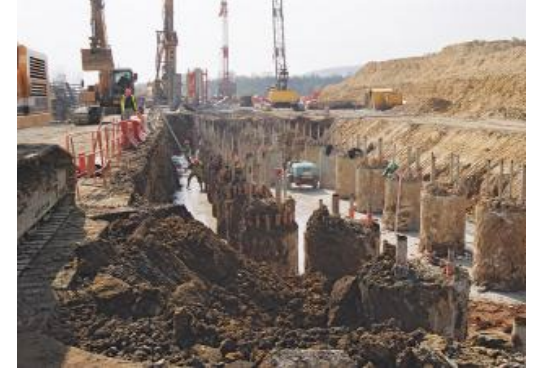

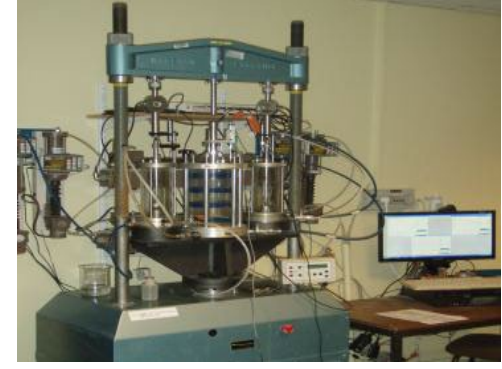

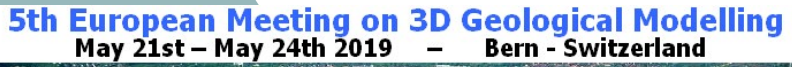

## **INTEROPERABILITY BETWEEN GEOLOGY AND BIM**

- **1 – The problem**
- **2 – The EGIS solution**
- **3 – RESQML v2.2 Format**
- **4 - RESQML – CAD : Civil 3D plug-in**
	- **A few examples with our projects**
- **5 – Horizon import (Guadeloupe harbour expansion)**
- **6 – DEM and boreholes import (EGIS Gold Mining)**
- **7 – Faults import (Hinkley Point C EPR )**
	- **Another example initially built with GoCAD**
- **8 – The Thurrock model of BGS**
- **9 – Conclusion**

## **INTRODUCTION**

The problem

## **INTRODUCTION**

**Why to develop a solution of interoperability between GDM and Autodesk Civil 3D ?**

- **In civil engineering, to build a linear infrastructure (motorway, railway, subway, canal, tramway) or another industrial platforms (harbour, airport, factory, etc) needs to have plans in 2D (view plan, longitudinal profile and cross sections).**
- **The BIM (Business Information Modeling) is the set of processes for managing a project. Generally the project has a 3D digital model mixing the various models provided by different engineers of** each discipline or speciality. Today the 2D plans are plan views or cross sections of the 3D model.
- **Classically the plans are drawn with CAD (Computer-aided design) tools such as AutoCAD. The** architects are the firsts to use 3D models and 3D CAD tools in the building world. For a house or a **building, to have a 3D geomodel of the subsurface is not necessary. Then the CAD tools have basically no functionalities to import a 3D geomodel and CAD tools unknow what is a borehole !**
- $\Box$  For a motorway, the cost of the earthworks represents about 30 % of the total cost. Then to be able **to transfer and to upgrade easily the 3D geomodels and its boreholes from our geomodeling tool to our CAD tools allows us to bring together the geomodel with the civil engineering project .**
- **When I did the geomodels of the New Coastal Road (La Reunion Island) and of Hinkley Point EPR** (UK), I had no solution of interoperability. We had to export and to import all the points for each **horizon and each faults. But no solution for the boreholes.**
- □ In 2013, I looked for a format file and I discovered the existing of RESQML. It was the beginning of a **new challenge.**

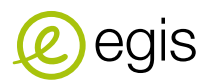

## **EGIS SOFTWARE DEVELOPMENTS**

Software overview

## **EGIS SOFTWARE DEVELOPMENTS**

#### **Schema of interoperability from GDM to Civil-3D**

- **RESQML Builder reads the GDM models and the geotechnical data and stores them in RESQML files.**
- $\Box$  RESQML-CAD reads the horizons or faults or boreholes data stored in the RESQML files and draw them in 3D in **a DWG file.**

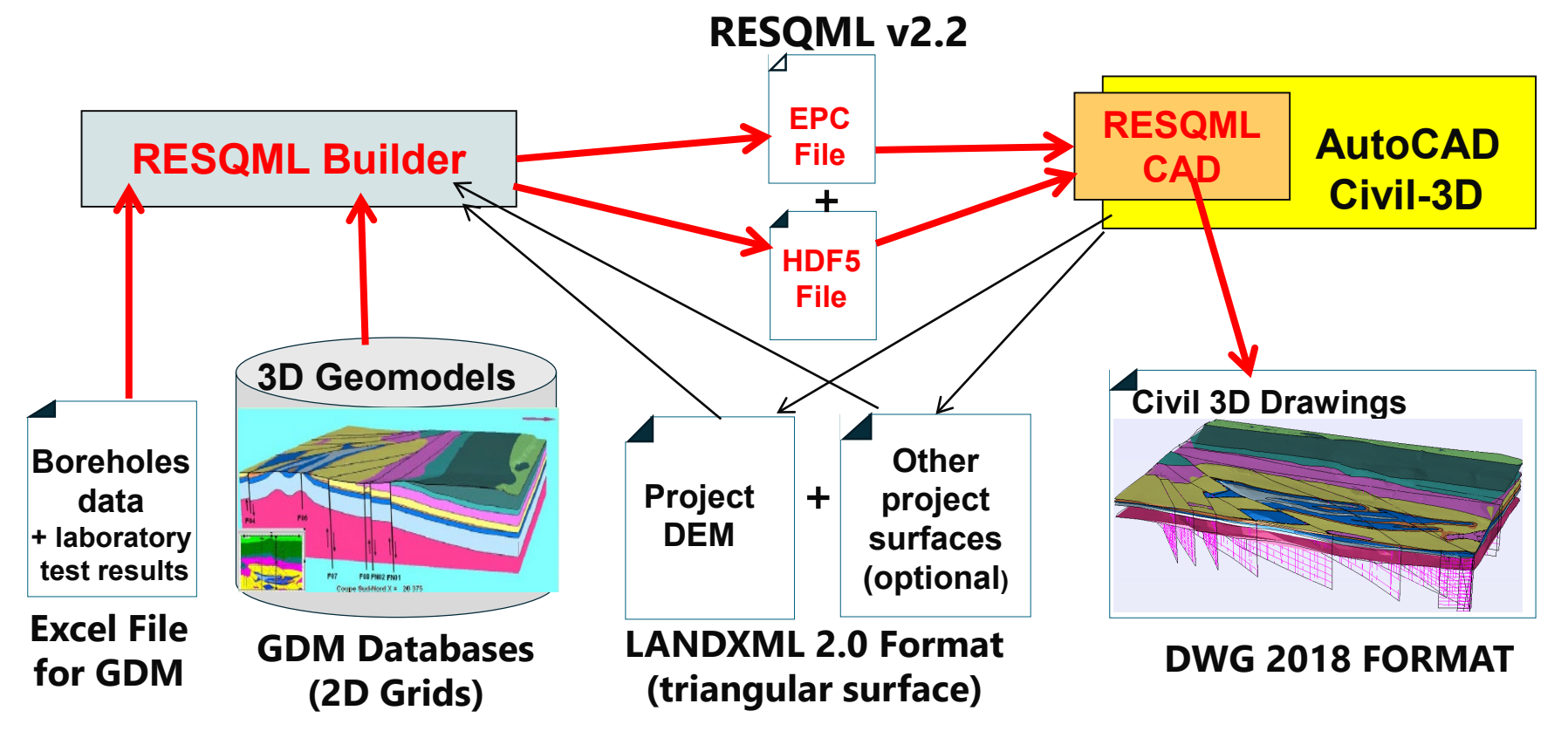

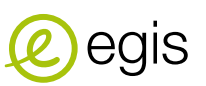

# **RESQML V2.2 FORMAT**

Some particularities of this standard

# **RESQML 2.2 SOLUTION SCOPE**

**A solution to exchange 3D Geomodels** 

#### On The entire workflow

**Seismic to simulation All kinds of grids Traceability via metadata Coordinate systems, etc.** Supported by Geosciences Vendors

#### **Already commercial**

■ Paradigm / Roxar / Schlumberger / CMG / DGI / IFP En Group

#### **Internally used**

eals

▬ Total / Shell / BP / ExxonMobil/Equinor

**Open and free of charge !**

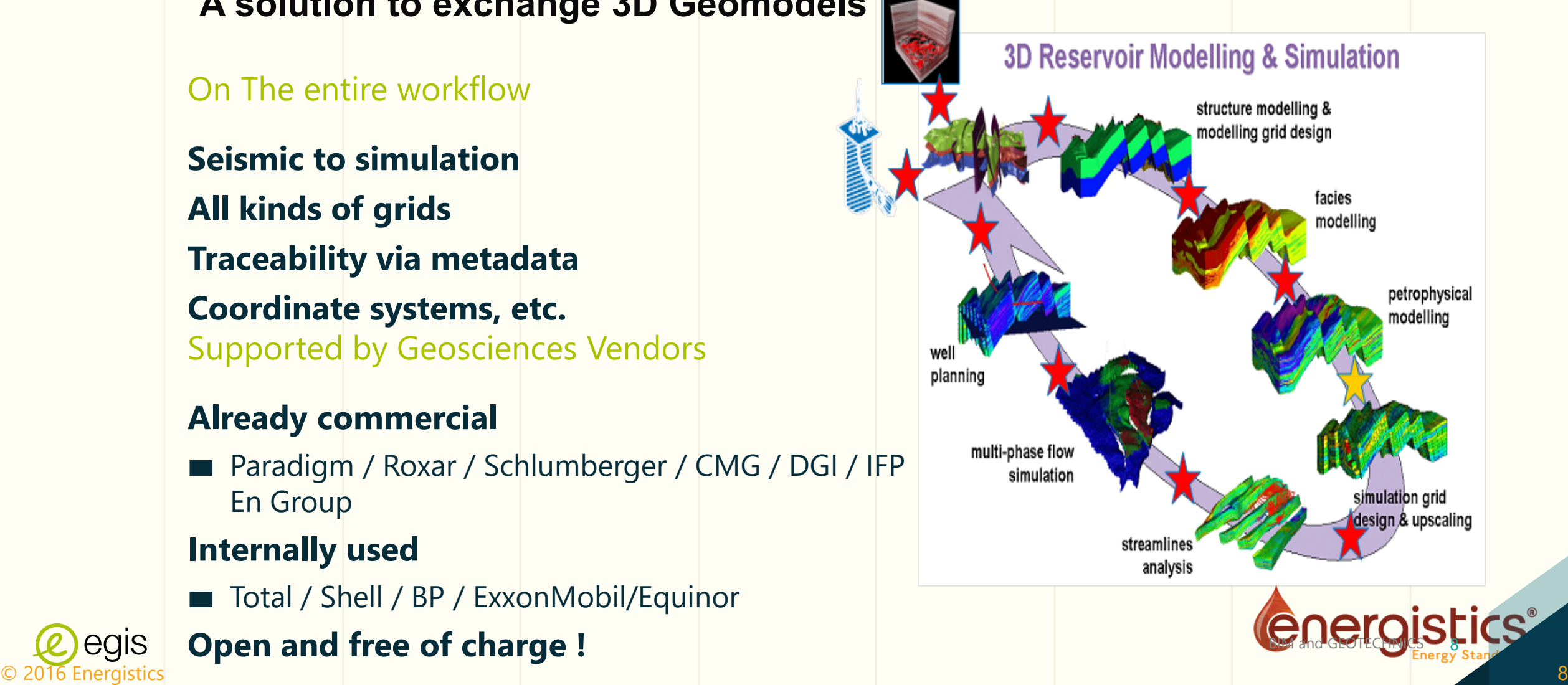

## **RESQML V2.2 FORMAT**

### **Separation of data and metadata in two files**

#### **The EPC file :**

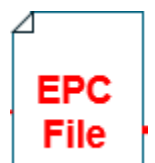

It is an archive (as a ZIP file) containing two kinds of XML files (Text files in markup language **readable by a human and a computer) :**

- **TopLevelElement files : they contain the description metadata** of any element of type Feature, Interpretation or Representation plus the associated properties. A topLevelElement is identified with an UUID (Universal Unique Identifiant).
- **Relation files :** they describe the relation between two TopLevelElements.

#### **The HDF5 file :**

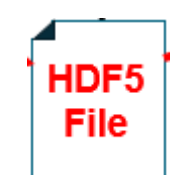

**It is a structured binary file which allows us to store the numerical data** such as the coordinates (X,Y,Z) of the summits and the edges of the triangles of a TriangulatedSetSurface (a TIN) or the values of pressuremeter data. A system of reference allows us to find the data associated to a TopLevelElement.

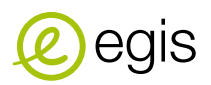

## **RESQML V2.2 FORMAT**

### **THE FIRP : Feature / Interpretation/ Representation/ Properties**

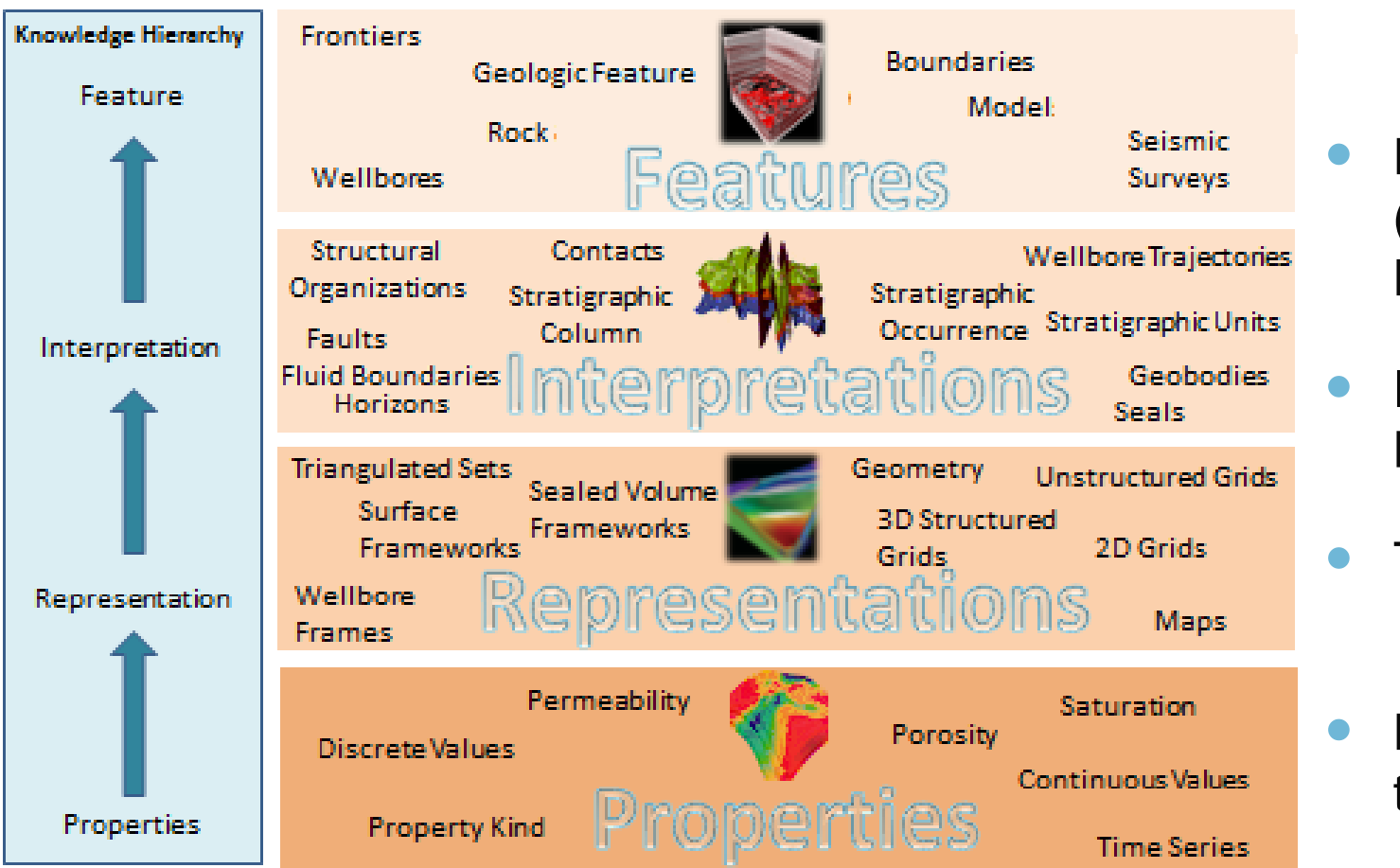

**RESQML Knowledge Hierarchy and Data Relationships** 

- Reference (Individuals and Models)
- Interpretation Meta Information
- Topology & Geometry
- Properties (attached to topology)

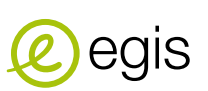

# **THE 3 TYPES OF HORIZON INTERPRETATION**

### **RESQML Horizon**

#### **In RESQML to store a horizon data needs at least 3 kinds of TopLevelElements :**

- **A feature (BoundaryFeature) : it corresponds to the concept of the limit between 2 layers.**
- **An interpretation (HorizonInterpretation) : With our solution we store the 3 possible interpretations of the feature (top, bottom or profile) in RESQML. These 3 different HorizonInterpretation elements is pointing to the same BoundaryFeature.**
- **A representation (TriangulatedSetRepresentation) : Each HorizonInterpretation is represented by a TriangulatedSetRepresentation element which is a TIN surface. RESQML Builder calculates the vertices of each triangles using the 2D Grids data stored in the GDM databases. Other representations (2D Grids) are available in the RESQML format but because we draw TinSurfaces with RESQML CAD, the TriangulatedSetRepresentation have been preferred.**

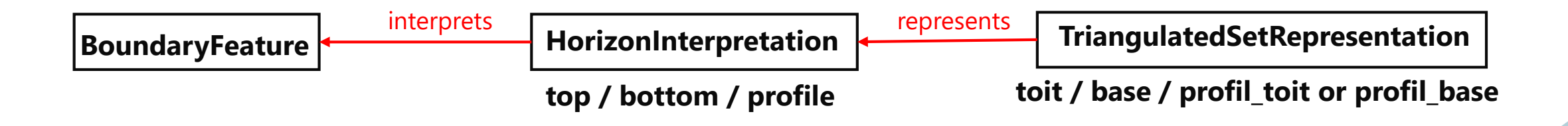

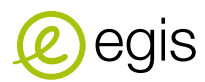

# **RESQML-CAD : CIVIL 3D PLUG-IN**

Functionalities overview

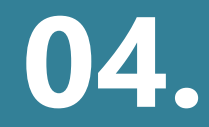

### **RESQML-CAD : CIVIL 3D PLUG-IN**

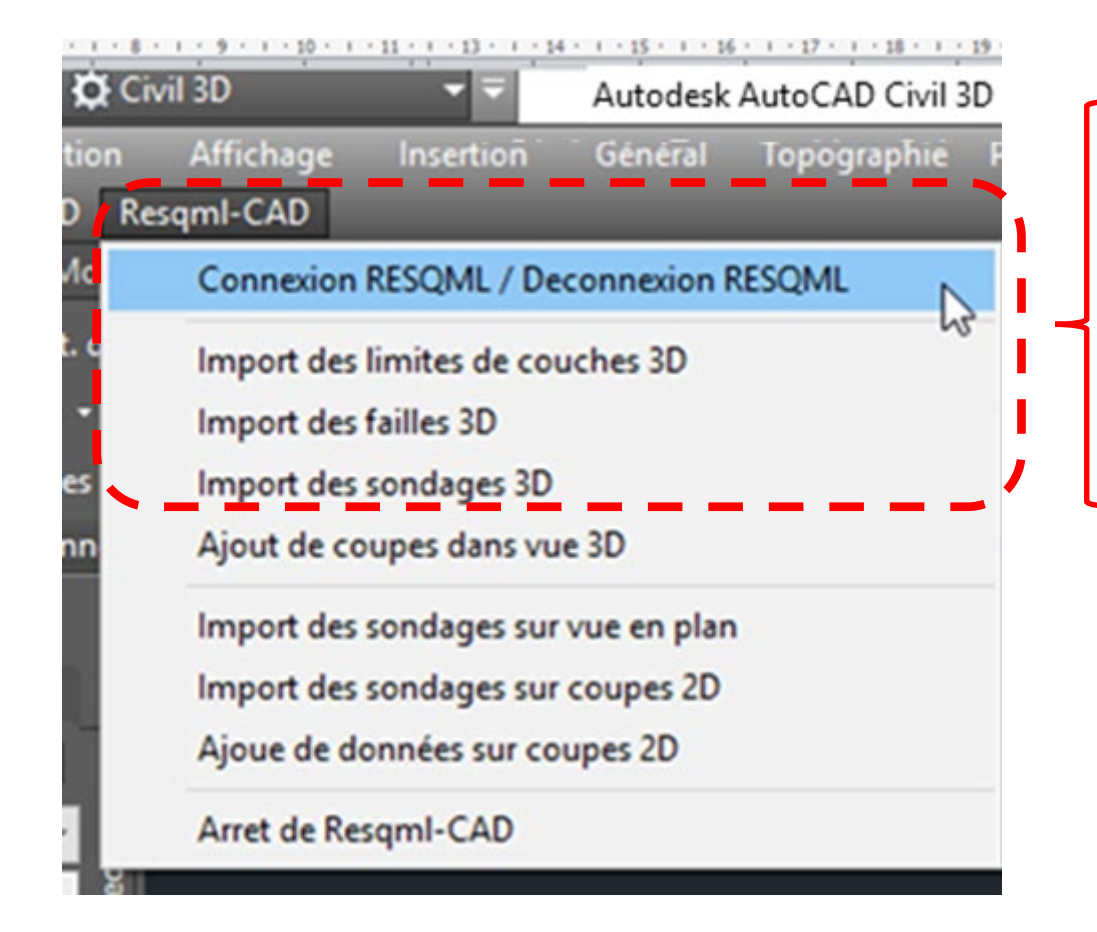

#### **Operational Functionalities**

- **RESQML File Connection / Deconnection**
- **Horizons import in 3D**
- **Faults import in 3D**
- **Boreholes import in 3D**

#### **In development**

- **Adding of 3D Fence-Diagrams**
- **Boreholes import on a plan view**
- **Boreholes import on 2D cross-sections**
- **Adding boreholes log data on 2D cross-sections (for vertical boreholes only)**

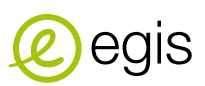

# **HORIZON IMPORT**

Example with the Guadeloupe Harbour Expansion project

## **HORIZON IMPORT**

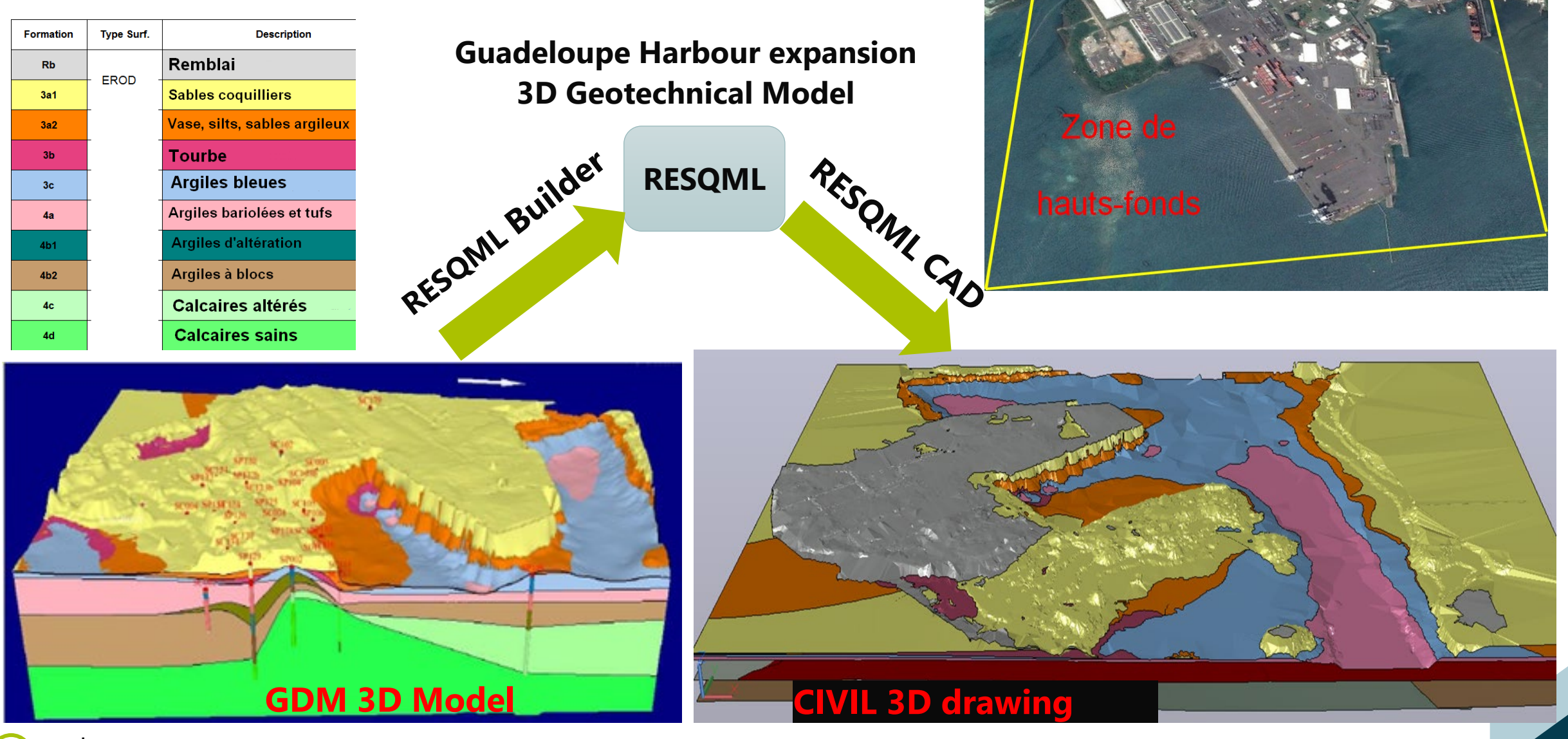

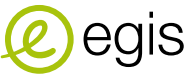

## **HORIZON IMPORT**

#### **Extended Properties Set**

 **Each TinSurface that represents a part of a horizon has an extended property set (attributes) which has been automatically associated.**

#### **The properties include :**

- $\Box$  The horizon name and the type of interpretation
- $\Box$  The code and the name of the formation
- $\Box$  Attributes of the model (type, name, date)
- $\Box$  The name of the geomodeler
- $\Box$  The authors of the model
- $\Box$  The name of the RESQML file, the RESQML version
- **The topLevelElement UUID**
- Various information about the selected zone and the number of zones which form the complete surface of the horizon
- $\Box$  The EPSG code of the coordinates system

#### **PROPRIÉTÉS** Surface triangulée 一瞥中幅 **DOCUMENTATION** 圍 **Hyperlien** 畐 **Notes** Documents de référence 画 (0) **JEUX DE PROPRIETES** Données des limites de couches [Geotec] Toit 4a 01\_Nom de l'horizon 02\_Type d'horizon Toit 03 Code de la formation  $4a$ 04 Nom de la formation Argiles bariolées et tuffs 05\_Type de modèle [Geotec] Modele 06 Géotechnique 06 Nom du modèle 07 Date du modèle 19/12/2018 GDM Multilayer 2018 + RESQML Builder 08 Géomodeleurs 3D jm.leonard 09 Auteur du modèle jm.leonard 10\_Modifié par 11 Source RESQML GUADELOUPE\_Modele06-Geotec\_2018-... 12 Version RESQML Resgml V2.2 0ba5bb12-707b-4d5d-a070-ad928e0e0... 13 UUID 14 Numéro de la zone 15\_Nombre de zones 129276 16\_Nombre de triangles 65123 17\_Nombre de points 18\_Nb de contour externe 19\_Nb de contours internes 4559 20\_Code EPSG

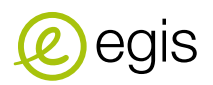

Example with the EGIS Gold Mining project

### **The EGIS Gold Mining Project : an imaginary project for our tests**

- **3 layers : an overburden cover, an inclined gold vein, and an underburden substratum**
- **Many boreholes with various orientation (vertical, horizontal, inclined and deviated)**
- **The deviated boreholes have azimuth and inclination data**
- **Several faults, one of which crosses the vein and shifts the eastern compartment downward**

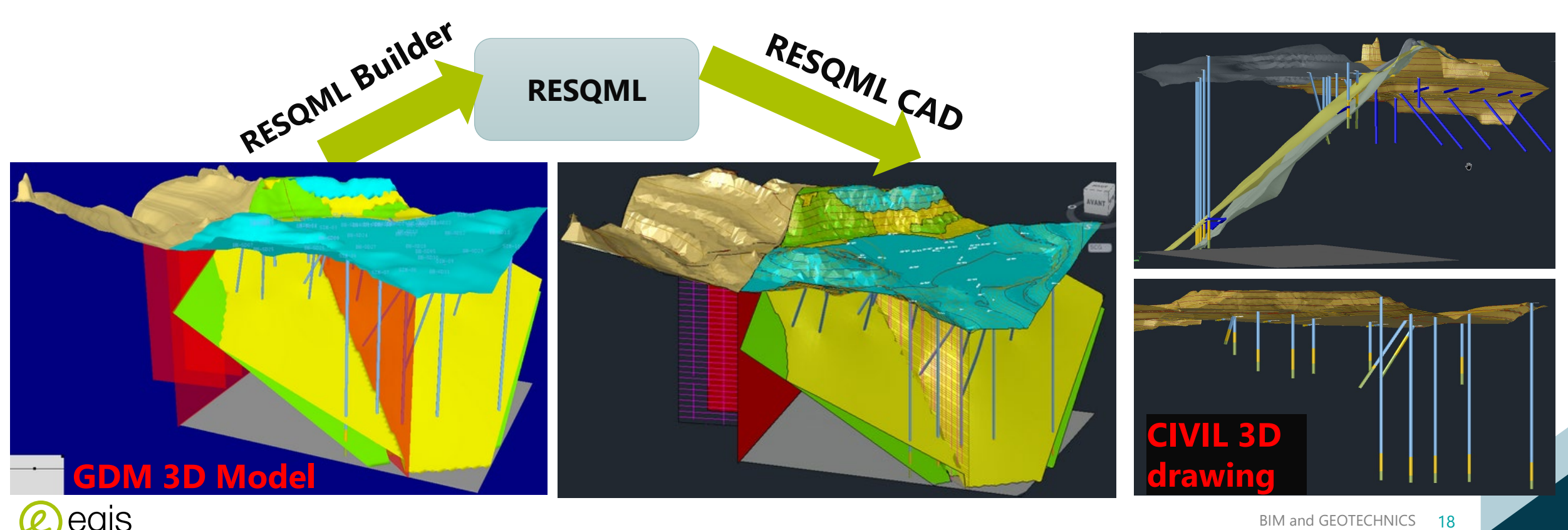

#### **DEM import and properties set**

- **The DEM is a particular horizon**
- **RESQML CAD draws it with its major and minor contours**
- **It has also extended properties (attributes)**

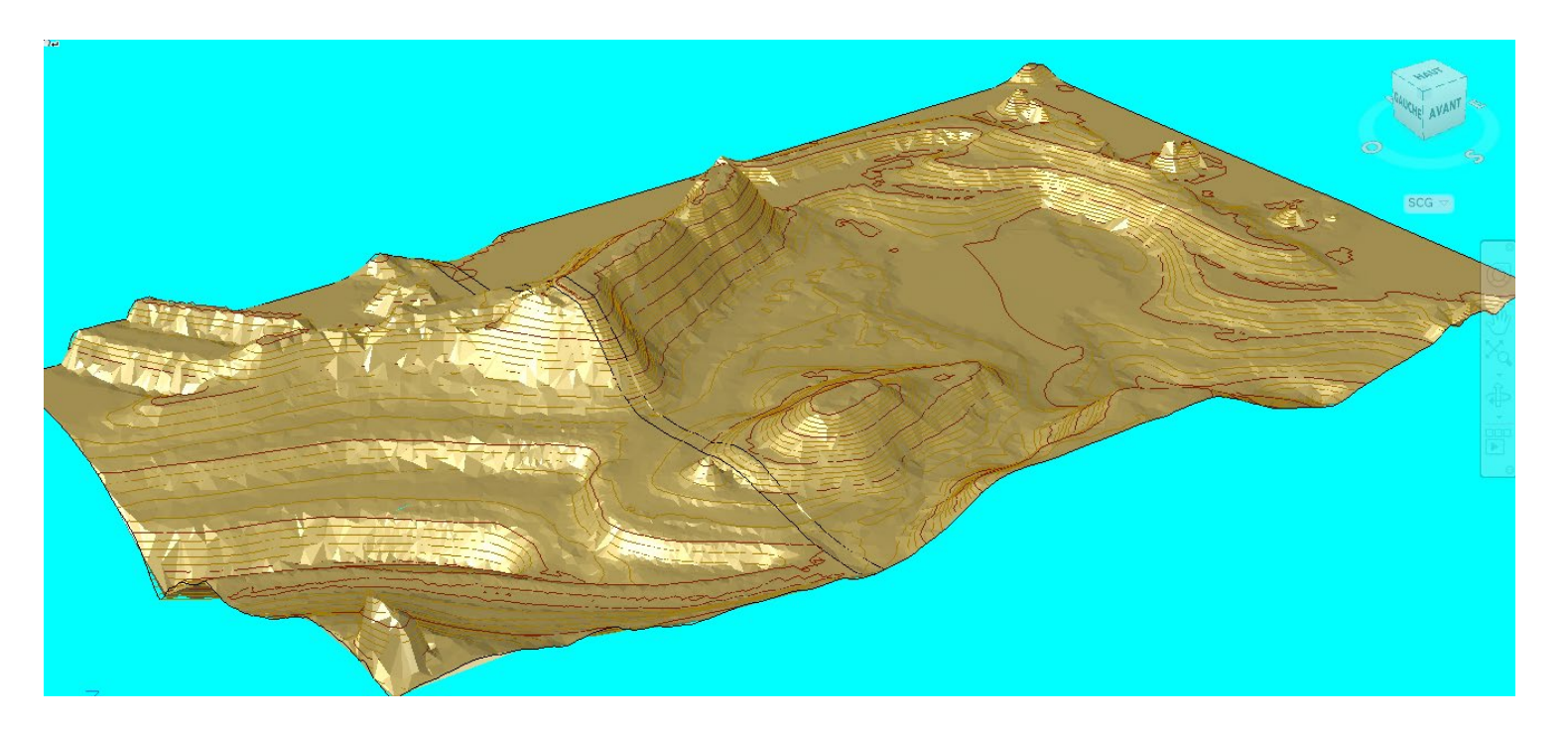

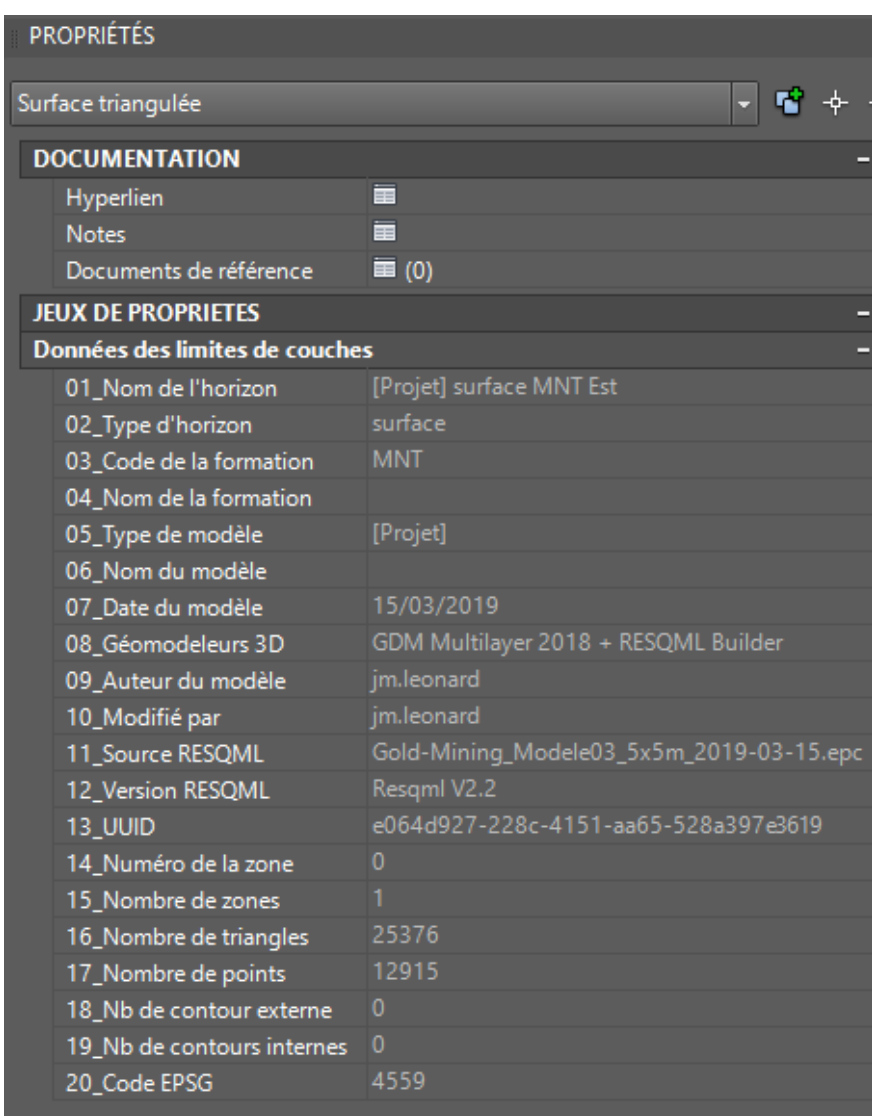

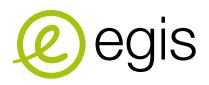

### **Boreholes import**

- **The boreholes to import can be selected according several criteria**
	- $\Box$  Existence kind : Realized, Simulated or Previsional
	- $\Box$  Interpretation : Lithological, geological, geotechnical, etc..
	- $\Box$  Orientation : Vertical, horizontal, inclined, deviated
	- $\Box$  Type : Trial pit, destructive drilling, core borehole, pressuremeter, etc.
	- $\Box$  Coordinates (Xmin, Xmax, Ymin, Ymax)
- **The user can specify the section shape and the diameter of the borehole**

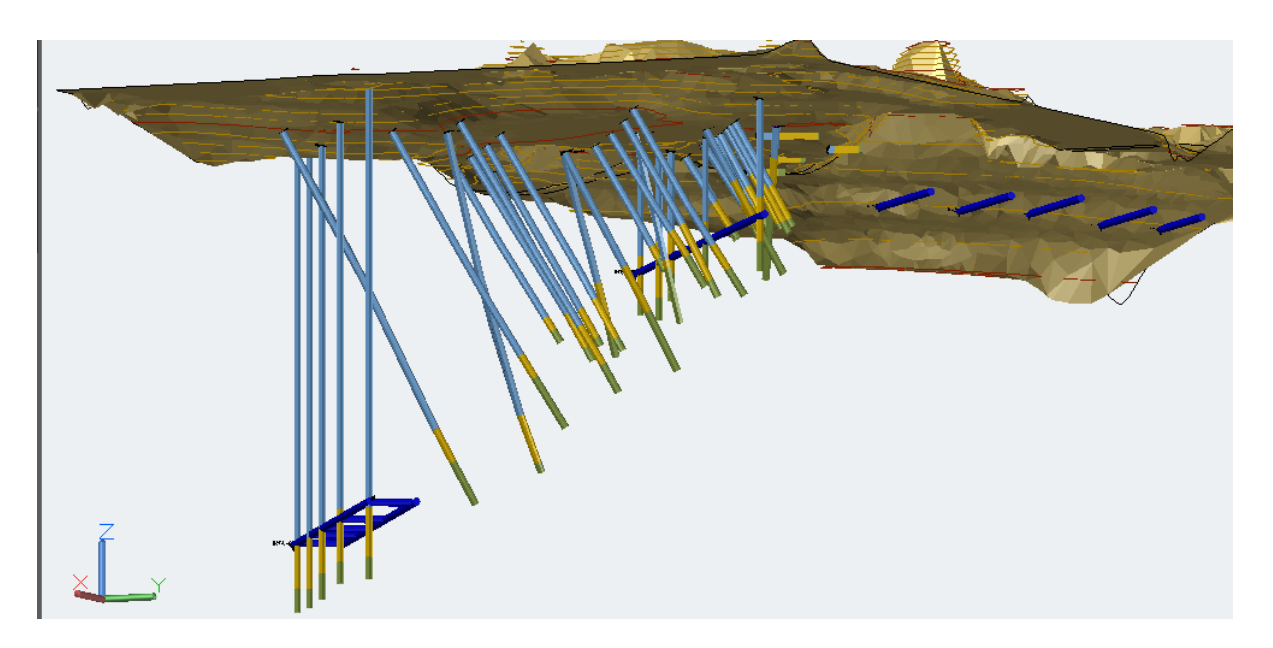

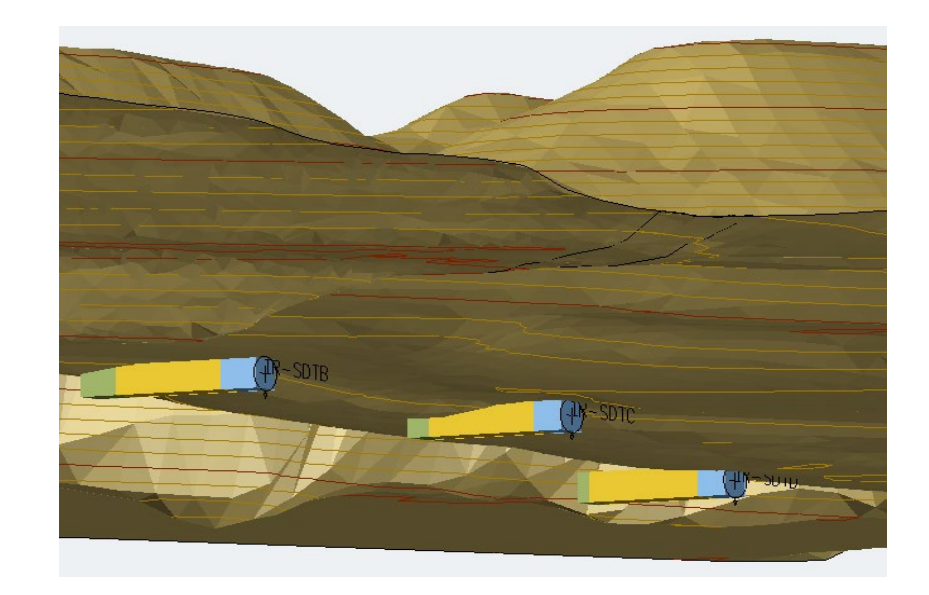

![](_page_19_Picture_11.jpeg)

![](_page_19_Picture_12.jpeg)

### **Symbol and extended Properties Set**

- **A property set is attached to each borehole label and to each borehole interval. The common properties (attributes) are :**
	- $\Box$  The borehole name, its type
	- $\Box$  Its existence kind (realized / simulated / previsional)
	- $\Box$  The dates of realization and interpretation
	- $\Box$  Attributes about the model (type, name, date)
	- $\Box$  The type, the name, the date of the model
	- $\Box$  The authors of the model
	- $\Box$  The orientation and the total depth
	- □ The RESQML filename and the topLevelElement UUID

#### **For the borehole intervals, there are additional properties :**

- $\Box$  Beginning depth and ended depth
- $\Box$  Length
- Lithological code, nature and detailed description

![](_page_20_Picture_15.jpeg)

![](_page_20_Picture_275.jpeg)

![](_page_20_Picture_17.jpeg)

 $\sim$ 

# **FAULTS IMPORT**

Example with the Hinkley Point EPR project

### **FAULTS IMPORT**

### **The Hinkley Point C EPR project**

- **Geological model with 9 layers and a lot of vertical faults (Shear zone)**
- **Because GDM is a 2.5 geomodeller, the modeled faults are vertical**
- **But RESQML-CAD could import inclined faults**
- **Each fault also has its property set**

![](_page_22_Figure_6.jpeg)

# **THE THURROCK PROJECT**

A geomodel by BGS

### **THE THURROCK PROJECT**

#### *<https://www.bgs.ac.uk/discoveringGeology/geologyOfBritain/minecraft/3d/thurrock.html>*

![](_page_24_Figure_2.jpeg)

### **THE THURROCK PROJECT**

![](_page_25_Picture_1.jpeg)

![](_page_25_Picture_2.jpeg)

# **CONCLUSION**

Future development

 $\sim 10^{-1}$ 

### **CONCLUSION**

#### **RESQML : the missing IFC !**

- **IFC (Industrial Foundation Classes) are components for the interoperability supported by Building Smart International (BSi) and especially MINnD in France.**
- **Because there is no IFC for geology, geomodeling and geotechnics, RESQML can replace this lack.**

#### **Our future developments**

- $\Box$  We have to finalize the functionalities of drawing fence diagrams and to draw boreholes and their log data on the **cross sections**
- **We are thinking of other smart functionalities**
- $\Box$  We also have a project to develop connectors for ArcGIS or QGIS in order to share our 3D geomodels both with **BIM and GIS**

# **THANK YOU FOR YOUR ATTENTION**

![](_page_27_Picture_9.jpeg)